## Skok konika szachowego **(skok-konika)**

Limit pamięci: 32 MB Limit czasu: 0.50 s

Czas świąteczny to czas, w którym spędzamy czas, w którym do naszych zabaw dołączają kuzyni i kuzynki, których nie widzieliśmy od ostatniej gwiazdki. W tym roku Jasio postanowił z nimi zagrać w szachy.

Tak się składa, że Jasio najbardziej upodobał sobie konika szachowego, więc jego rola będzie polegała na skokach o 2 pola w wybranym kierunku, a następnie o 1 pole w jednym z dwóch kierunków prostopadłych (taki ruch wygląda jak litera L). Niestety Jasio ma bardzo ograniczoną wyobraźnię i nie wie, na jakie pola może skoczyć, a na jakie nie.

Przykładowo, konik umieszczony w polu C3 jest w stanie przemieścić się na pole E4 w jednym ruchu, ale nie jest w stanie przemieścić się na pole E5 w jednym ruchu.

Jasio wybrał pole startowe i pole docelowe, zapyta się teraz Ciebie czy konik wykonuje poprawny ruch.

Napisz program, który wczyta obecną pozycję konika Jasia oraz pozycję, na którą konik Jasia ma skoczyć, ustali czy jest to poprawny ruch konika szachowego i wypisze wynik na standardowe wyjscie. ´

## **Wejscie ´**

W pierwszym (jedynym) wierszu wejścia znajdują się dwa napisy: oznaczający obecną pozycję konika Jasia i składający się z dwóch znaków – pierwszym z nich jest wielka litera alfabetu angielskiego pomiędzy A oraz H oznaczająca kolumnę na planszy, a drugim z nich jest cyfra pomiędzy 1 i 8 oznaczająca numer wiersza. Drugi napis oznacza pozycję, na którą konik Jasia ma skoczyć w takim samym formacie.

## **Wyjscie ´**

Na wyjściu należy wypisać słowo TAK, jeśli konik może skoczyć w jednym ruchu na podane pole albo NIE w przeciwnym przypadku.

## **Przykład**

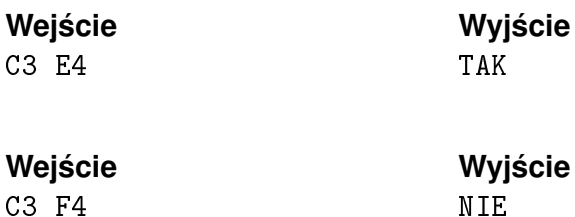